## **Bestellung als E-Mail-Anhang | Schnittstelle**

Generische Bestellschnittstelle zu einem Lieferanten per E-Mail-Anhang.

Die Schnittstelle kann für eine spezielle Firma oder allgemein gültig für alle Firmen (Firma leer lassen) für eine automatische Bestellannahme angelegt werden. Services mit einer vorgegebenen Firma werden bei der Verwendung priorisiert, ohne Firma wird nur dann verwendet, wenn es für den Lieferanten keinen Bestellservice mit Firmenangabe gibt. Die Bestellung wird als E-Mail-Anhang versendet.

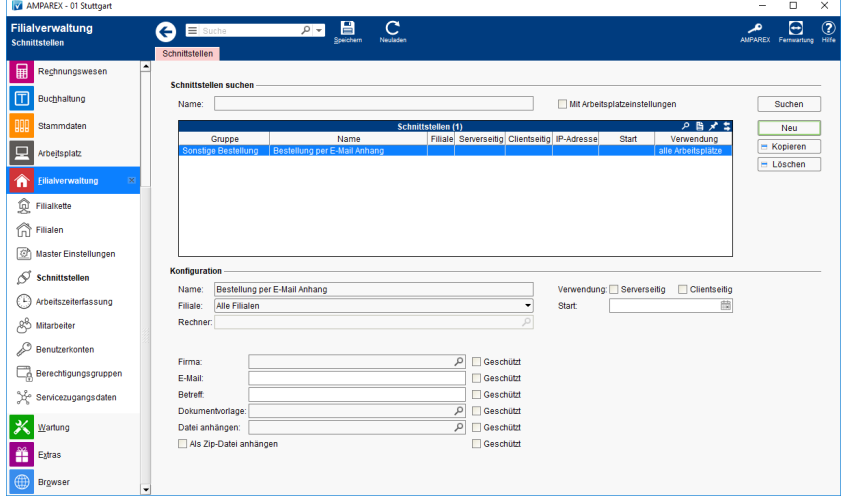

### Maskenbeschreibung

#### **Schnittstellen suchen**

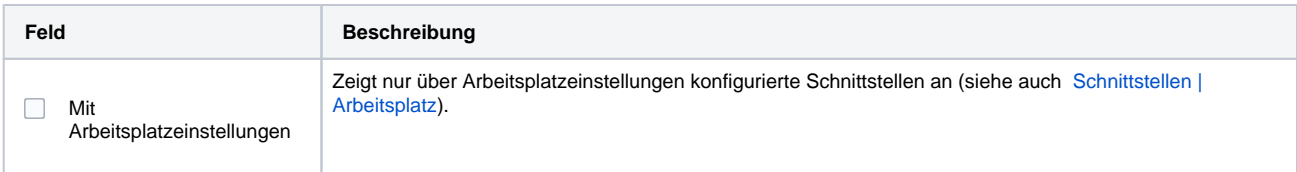

#### **Konfiguration**

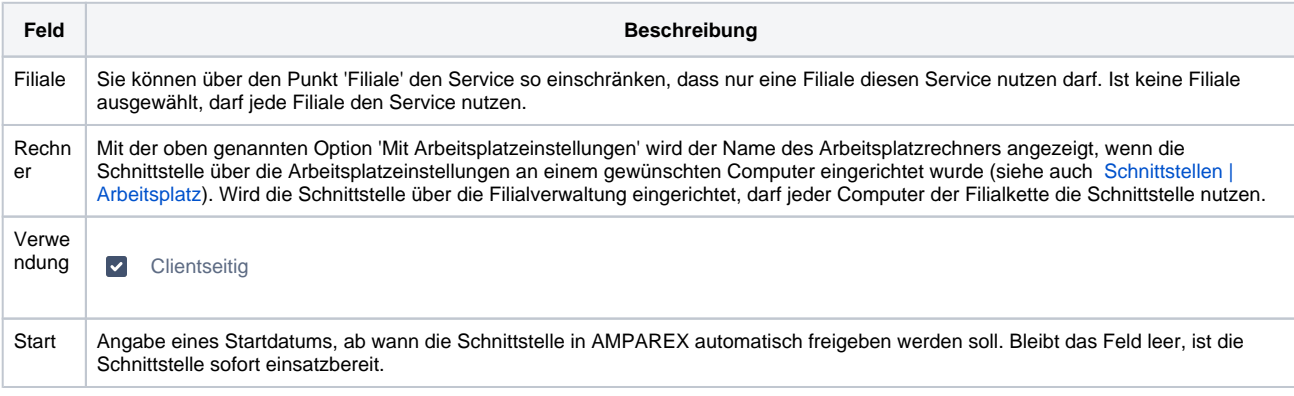

#### **Details**

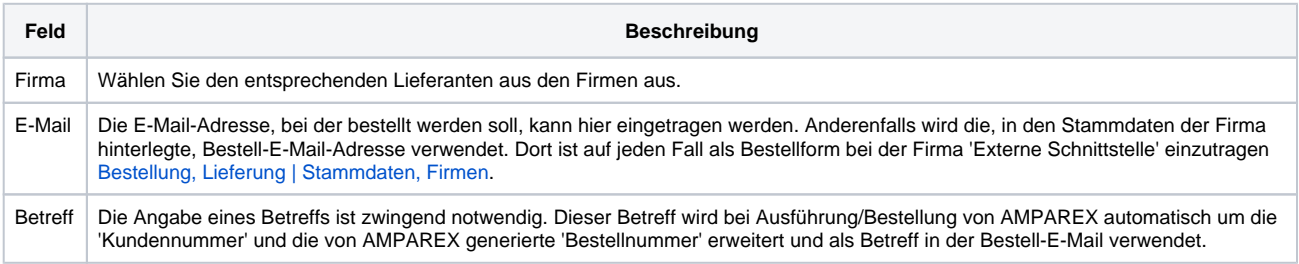

# **Bestellung als E-Mail-Anhang | Schnittstelle**

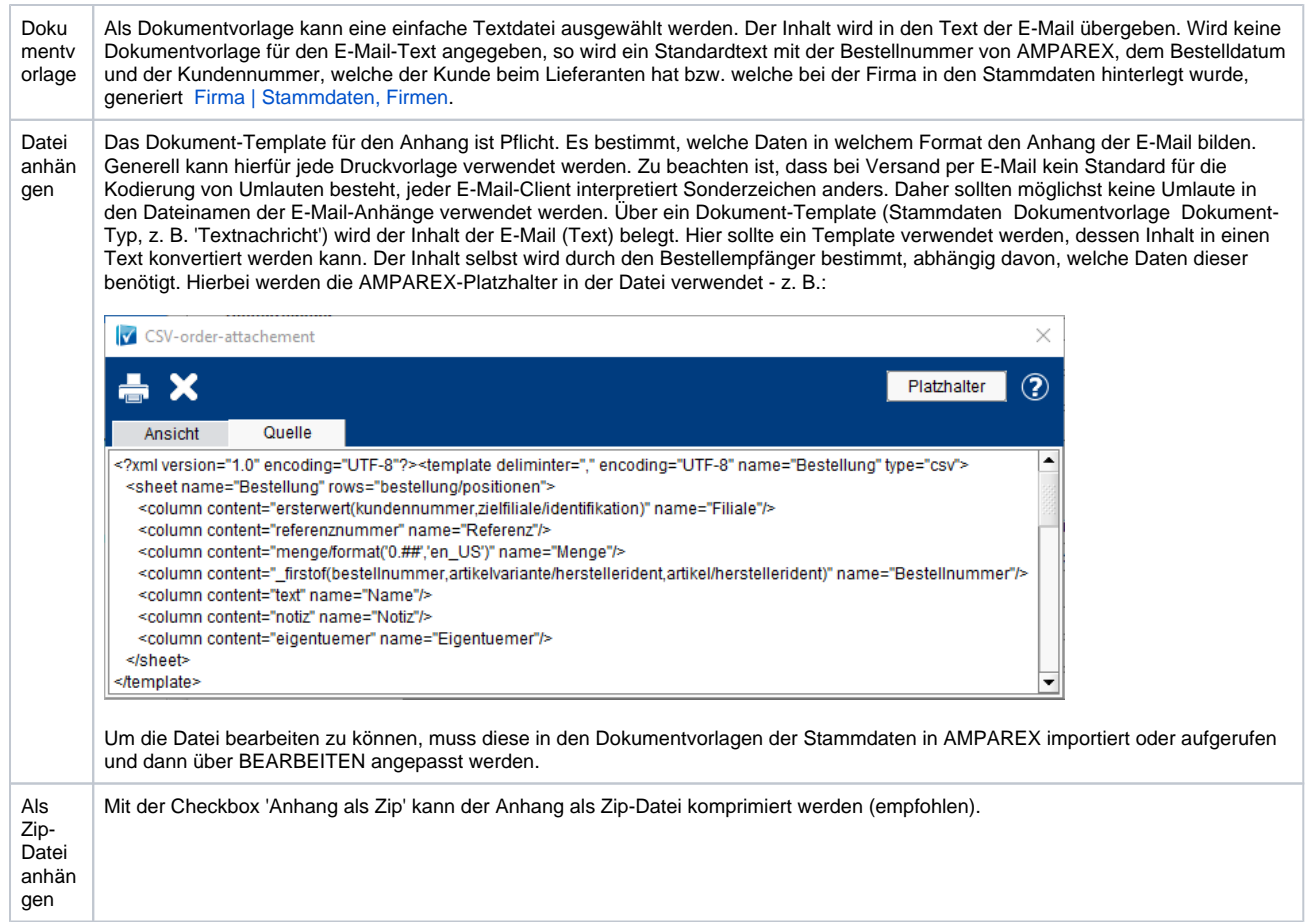

## Siehe auch ...

[Sonstige Bestellung | Schnittstellen](https://manual.amparex.com/display/HAN/Sonstige+Bestellung+%7C+Schnittstellen)